# LE BILAN PÉDAGOGIQUE ET FINANCIER

LE BPF

## LE BPF, KESAKO ?

- Le bilan pédagogique et financier est un outil de contrôle administratif et financier de l'activité d'un organisme de formation.
	- Obligation prévue par le code du travail par l'article L6352-11.
- Quels contrôles ?
	- La DIRECCTE : qui contrôle les OF sur l'aspect administratif
	- La DARES qui analyse le marché français de la formation professionnelle.
	- L'organisme auditeur QUALIOPI (AFNOR pour Odyssée 2021-2024)

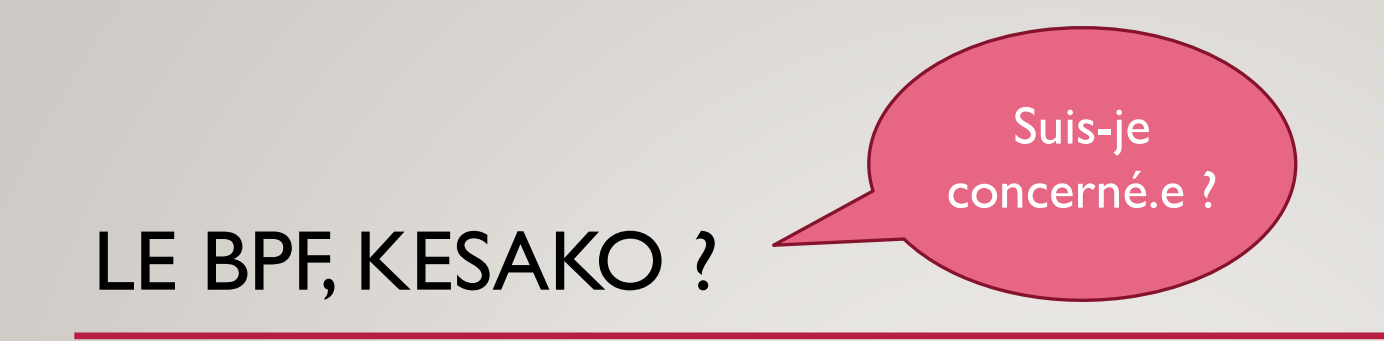

- Tous les prestataires de formation professionnelle quel que soit le statut juridique
	- Actions de formation
	- Actions de bilan de compétences
	- Actions de VAE
	- Actions d'apprentissage (pour les CFA)
- Que l'activité de formation soit à titre principale ou occasionnelle
- Que les actions de formation soient effectuées en direct ou en sous-traitance

## LE BPF, KESAKO ?

- Sanctions : un défaut de BPF est une infraction pénale pouvant entrainer:
	- 4500 € d'amende
	- L'annulation ou la caducité de la déclaration d'activité
	- La radiation de la liste rendue publique des OF
- En cas de contrôle de la DIRECCTE, une non-conformité des activités de formation peut également entrainer un remboursement des sommes perçues en plus d'une sanction financière.

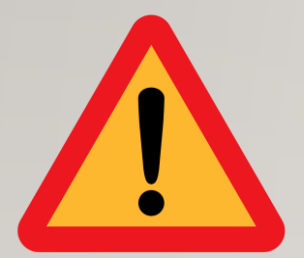

## QUE DÉCLARE T-ON ?

- Toutes les activités de formation professionnelle
	- Actions de formation
	- Actions de Bilan de compétences
	- Actions de VAE
	- Actions d'apprentissages
- En direct ou en sous-traitance
- Les produits et les charges liés à ces activités

## QUELLE PÉRIODE ET COMMENT ?

- La période de référence correspond au dernier exercice comptable clos.
	- Pour Odyssée, il correspond à une année civile du l<sup>er</sup> janvier au 31 décembre
	- Il convient de se référer à la notion « d'engagement » et non à « d'encaissement » : c'est la date d'achèvement de l'action qui détermine l'écriture dans le BPF.
- Les montants sont à indiqués HT.

• A remplir chaque année au plus tard le 30 avril

Données à envoyer à Alain RIOU pour le **15 avril**

## QUELLE PÉRIODE ET COMMENT ?

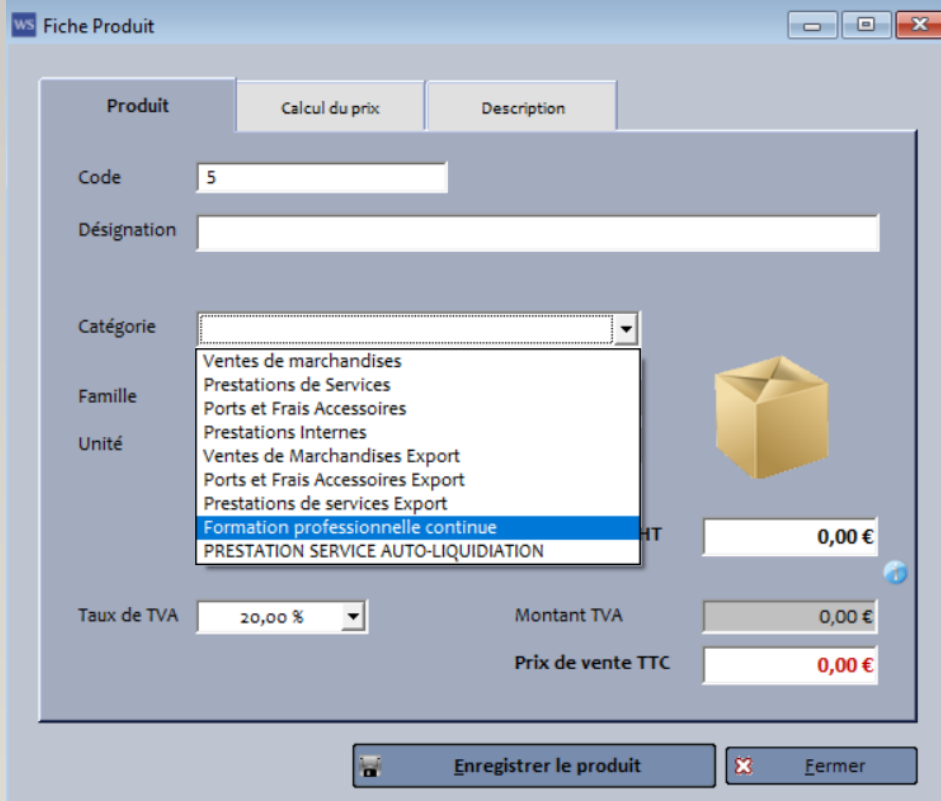

- Pour que la comptabilité vous identifie comme étant un acteur de la formation professionnelle, il faut bien faire entrer vos actions dans le windscop en tant que catégorie « Formation professionnelle continue ».
	- Que ce soit une action directe ou une action en sous-traitance

## COMMENT CA MARCHE ?

- Un document *cerfa* à remplir : 10443\*16 : .. \BPF\_2019\_24410092441\_teletransmission.pdf
- 8 cadres de A à H contenants
	- A et B : Identification de l'organisme de formation
	- C et D : Bilan financier
		- origine des ressources et les principales charges afférentes à leurs actions
	- E : Personnes dispensant des heures de formation
		- Les heures de formation dispensées par des formateurs appartenant à l'OF
		- Les heures de formation dispensées par des formateurs extérieurs à l'OF
	- F : Bilan pédagogique
		- Type de stagiaires, activité sous-traitée, objectif général des prestations, spécialités de formation
	- G : Bilan pédagogique des activités de sous-traitance
	- H : Personne ayant la qualité de dirigeant

## CADRE A ET B : IDENTIFICATION DE L'ORGANISME

- Les cadres A et B sont remplis par la personne qui déclare le BPF
	- Aujourd'hui, Alain RIOU

### CADRE C : ORIGINE DES PRODUITS

#### AN FINANCIER HORS TAXES : ORIGINE DES PRODUITS DE L'ORGANISME

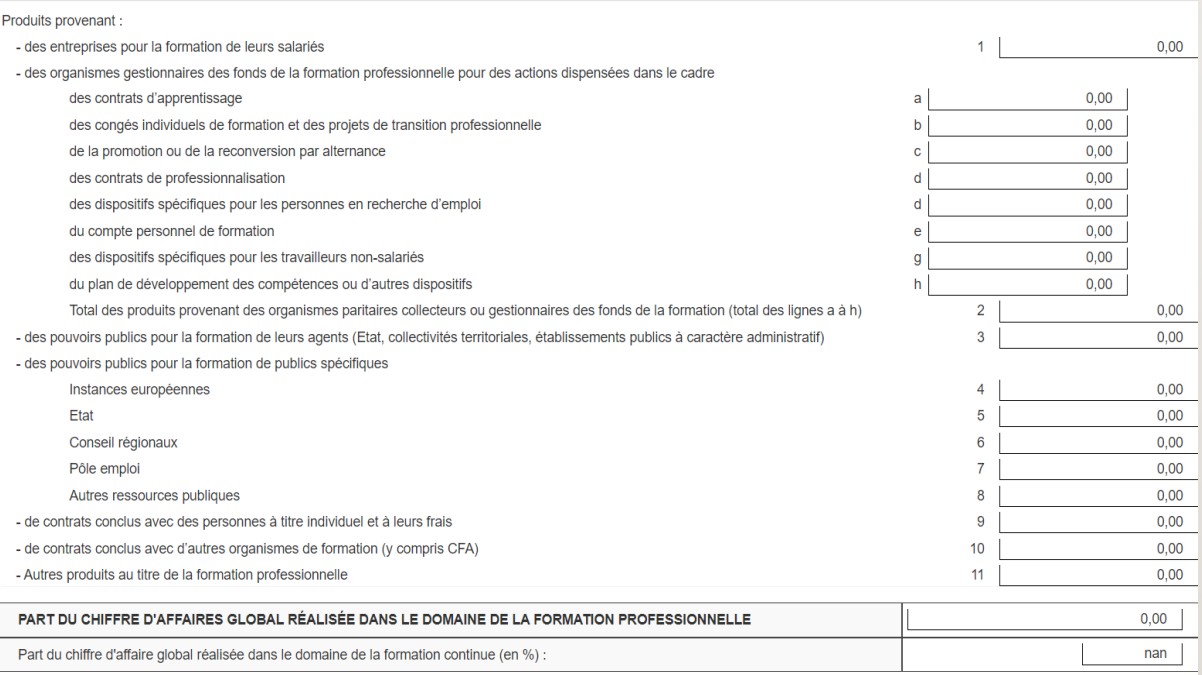

- Cette partie détermine l'origine des produits de l'organisme de formation
	- Entreprises, OF, pouvoirs publics, pouvoirs publics spécifiques, contrats conclus avec des particuliers, contrats conclus avec des OF…

#### • Elle correspond au total des déclarations de tous les formateurs

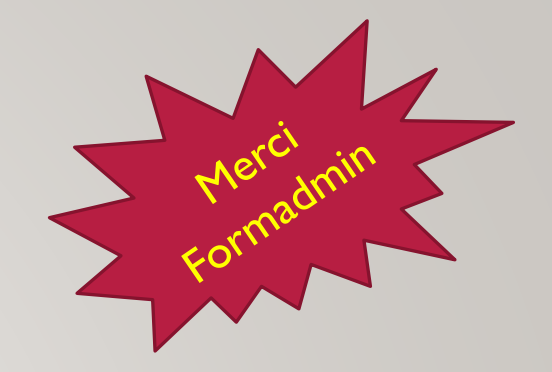

## CADRE C : ORIGINE DES PRODUITS

Cette partie est actuellement renseignée par Alain qui calcule tous les produits en fonction des factures renseignées par chaque **formateur** 

- Cette partie se calculera automatiquement grâce à l'onglet « origine des fonds » de formadmin
- Chaque formateur aura son cadre individuel remplit automatiquement
- L'administrateur de formadmin aura ce cadre global pour tout l'OF remplit automatiquement

### CADRE D : CHARGES DE L'ORGANISME

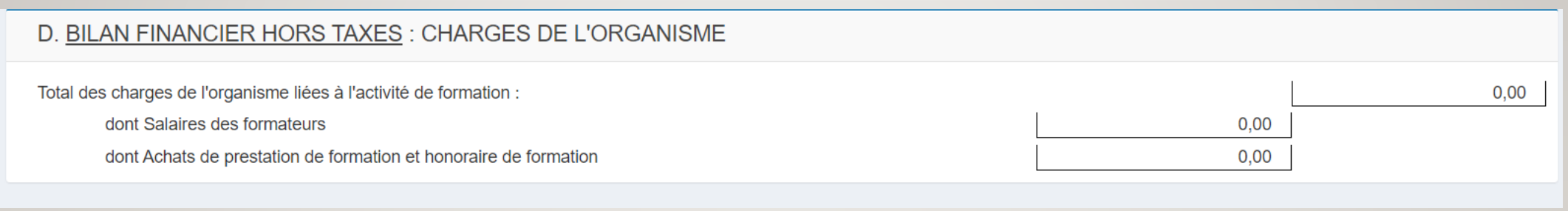

- Cette partie détermine les charges de l'organisme :
	- Le salaire des formateurs
	- Les achats de prestation de formation : en cas de sous-traitance à un autre prestataire

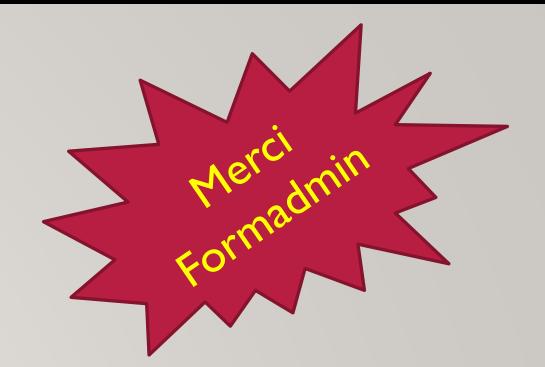

## CADRE D : CHARGES DE L'ORGANISME

Cette partie est actuellement renseignée par Alain qui calcule tous les salaires en fonction des factures renseignées par chaque formateur

- Cette partie se calculera automatiquement grâce à l'onglet « salaire du formateur » de formadmin
- Chaque formateur aura son cadre individuel remplit automatiquement
- L'administrateur de formadmin aura ce cadre global pour tout l'OF remplit automatiquement

### CADRE E : PERSONNES DISPENSANT DES HEURES DE FORMATION

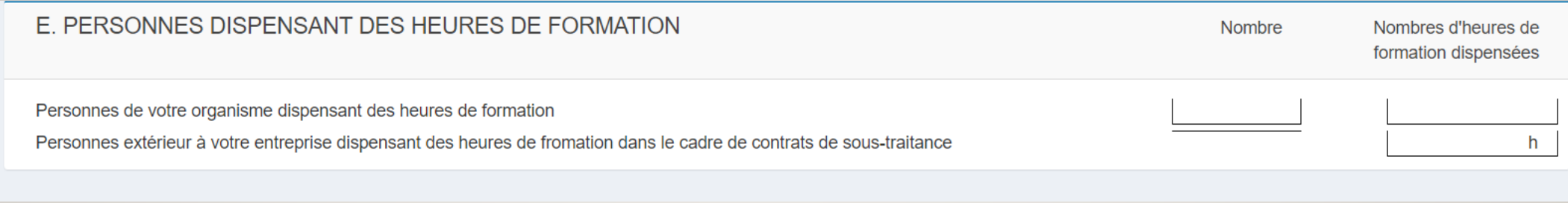

- Cette partie détermine les charges de l'organisme :
	- Le nombre d'heures de formation dispensées par les formateurs d'Odyssée
	- Le nombre d'heures de formation sous-traitées par Odyssée

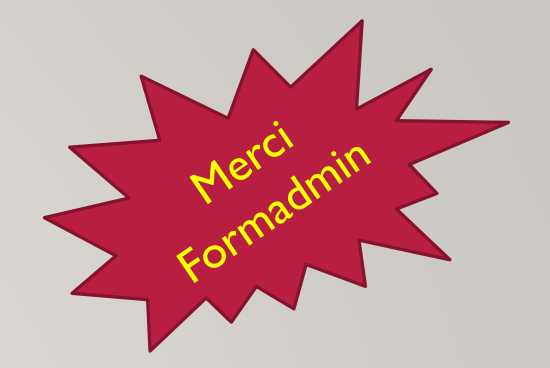

### CADRE E : PERSONNES DISPENSANT DES HEURES DE FORMATION

Cette partie est actuellement renseignée par Alain qui calcule toutes les heures en fonction des factures renseignées par chaque formateur

- Cette partie se calculera automatiquement grâce à l'onglet « salaire du formateur » de formadmin
- Chaque formateur aura son cadre individuel remplit automatiquement
- L'administrateur de formadmin aura ce cadre global pour tout l'OF remplit automatiquement

### CADRE F-1 : TYPES DE STAGIAIRES DANS L'ORGANISME

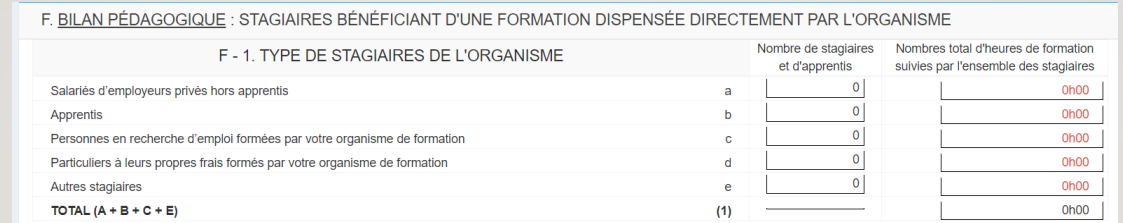

- Cette partie permet d'indiquer le type de stagiaires :
	- Salariés d'employeurs privés hors apprentis, apprentis, personnes en recherche d'emploi formées par l'OF, particuliers à leurs propres frais formés par l'OF, autres stagiaires
	- Autres stagiaires = les agents publics titulaires ou non, les travailleurs non salariés, les bénévoles, les jeunes non inscrits comme demandeurs d'emploi, les détenus ou les stagiaires de clients étrangers formés à l'étranger.
- Il faut donc mentionner l'addition de tous les types de stagiaires ainsi que le nombre d'heures de formation total suivi par chaque type de stagiaire sur l'année.
	- Pour les VAE : Doit être pris en compte l'accompagnement mais pas l'organisation du jury. Le temps passé par un candidat devant un jury, lui, est comptabilisé.

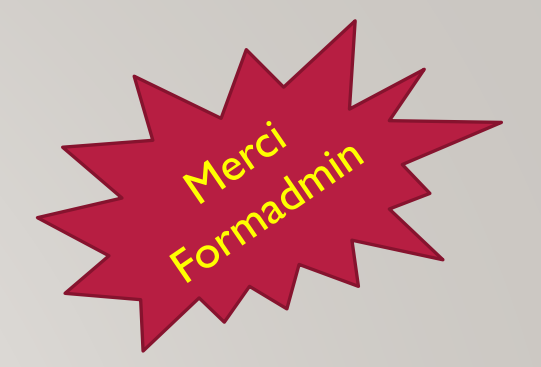

#### CADRE F-1 : TYPES DE STAGIAIRES DANS L'ORGANISME

Cette partie est actuellement renseignée par chaque formateur sur l'ensemble de ces sessions de l'année.

Puis, Alain additionne toutes les données de chaque formateur.

- Cette partie se calculera automatiquement grâce à l'onglet « financement stagiaire » de formadmin
- Chaque formateur aura son cadre individuel remplit automatiquement
- L'administrateur de formadmin aura ce cadre global pour tout l'OF remplit automatiquement

### CADRE F-II : TYPES DE STAGIAIRES DANS L'ORGANISME

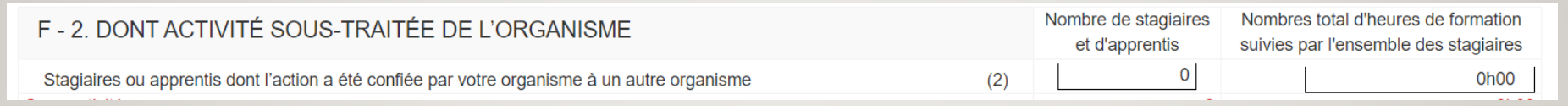

- Cette partie permet de renseigner les activités que l'organisme de formation a confié en tout ou partie des formations à un autre organisme de formation :
	- Il faut donc indiquer le nombre de stagiaires et le nombre d'heures de formation qui ont été sous-traitées par Odyssée Création à un autre OF.
- Si une partie de la formation a été sous-traitée : indiquer dans F-1 le nombre de stagiaires ainsi que le nombre d'heures totales de la formation et dans le F-II, indiquer le nombre de stagiaires et uniquement le nombre d'heures sous-traitées.

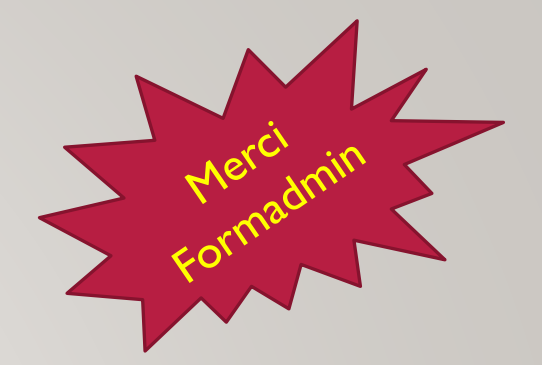

#### CADRE F-II : TYPES DE STAGIAIRES DANS L'ORGANISME

Cette partie est actuellement renseignée par chaque formateur sur l'ensemble de ces sessions de l'année.

Puis, Alain additionne toutes les données de chaque formateur.

- Cette partie se calculera automatiquement grâce à l'onglet « formateur » de formadmin lorsque qu'il est indiqué « indépendant »
- Chaque formateur aura son cadre individuel remplit automatiquement
- L'administrateur de formadmin aura ce cadre global pour tout l'OF remplit automatiquement

### CADRE F-III : OBJECTIF GÉNÉRAL DES PRESTATIONS DISPENSÉES

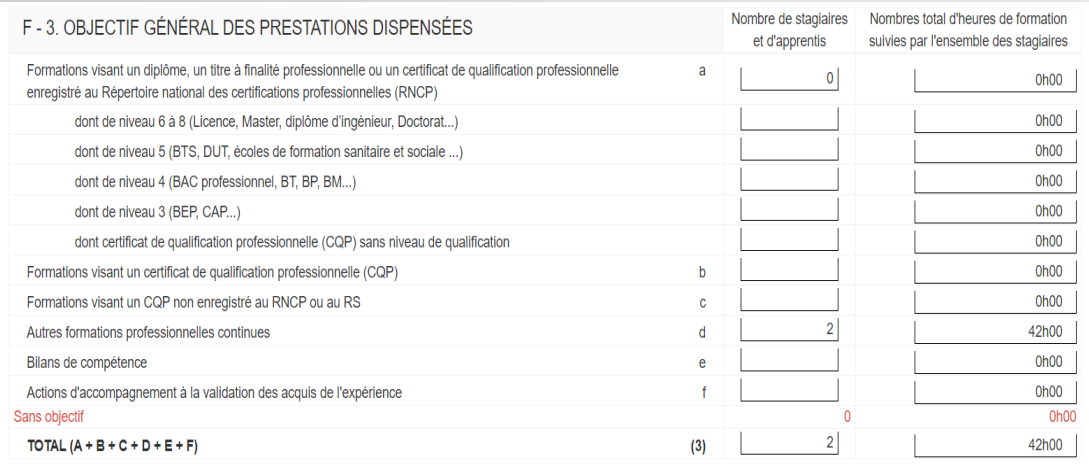

- Cette partie permet de renseigner les objectifs des prestations dispensées.
	- Indiquer le nombre de stagiaires et le nombre total d'heures pour les titres et diplômes enregistrés au RNCP
	- Idem pour les CQP, les bilans de compétences, les VAE et les formations professionnelles ne relevant pas d'une certification enregistrée au RNCP

## CADRE F-III : OBJECTIF GÉNÉRAL DES PRESTATIONS DISPENSÉES

Cette partie est actuellement renseignée par chaque formateur sur l'ensemble de ces sessions de l'année.

Puis, Alain additionne toutes les données de chaque formateur.

- Cette partie se calculera automatiquement grâce à l'onglet « formation » de formadmin quand « l'objectif général » de celle-ci est indiqué.
- Chaque formateur aura son cadre individuel remplit automatiquement
- L'administrateur de formadmin aura ce cadre global pour tout l'OF remplit automatiquement

## CADRE F-IV : SPÉCIALITÉS DE FORMATION

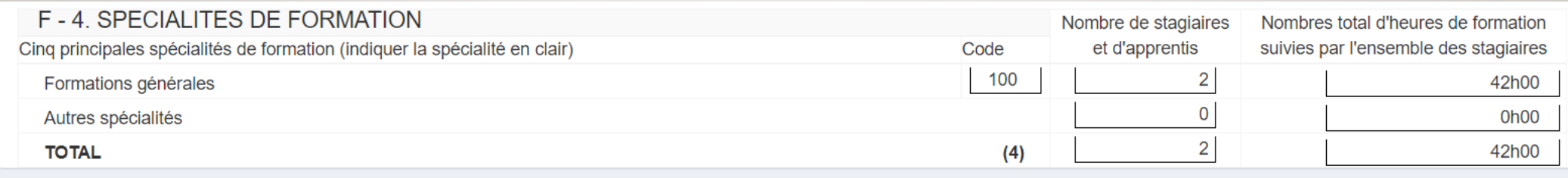

- Cette partie permet de renseigner les spécialités de formations.
	- Elles sont référencées selon un code a renseigner.
	- Si le nombre des spécialités de formation dispensées par l'OF est supérieur à 5 : seules les 5 principales sont notées et les autres apparaissent dans « autres spécialités ».
	- Par défaut, les Bilan de compétences et les prestations au profite des créateurs ou repreneurs d'entreprise sont indiqués dans « autres spécialités ».
	- Pour les VAE : la spécialité de la formation doit être identifiée au regard de la spécialité sur laquelle débouche la VAE.
	- Les prestations au profit des demandeurs d'emploi et des bénéficiaires du RSA doivent être prises en compte au titre de la spécialité identifiée sous le code 415 « Développement des capacités d'orientation, d'insertion ou de réinsertion ».

### CADRE F-IV : SPÉCIALITÉS DE FORMATION

#### 100 Formations générales

- 110 Spécialités pluriscientifiques 111 Physique chimie
- 112 Chimie-biologie hinchimie
- 113 Sciences naturelles (biologie-géologie)
- 114 Mathématiques
- 115 Physique
- 116 Chimie
- 117 Sciences de la terri
- 118 Sciences de la vie
- 120 Spécialités pluridisciplinaires, sciences humaines et droit
- 121 Géographie
- 122 Economie
- 123 Sciences sociales (y compris démographie, anthropologie)
- 124 Psychologie
- 125 Linguistique
- 126 Histoire
- 127 Philosophie éthique et théologie
- 128 Droit sciences politiques
- 130 Spécialités littéraires et artistiques plurivalentes 131 Français littérature et civilisation française
- 132 Arts plastiques
- 133 Musique, arts du spectacle
- 134 Autres disciplines artistiques et spécialités artistiques plurivalentes
- 135 Langues et civilisations anciennes
- 136 Langues vivantes, civilisations étrangères et régionales
- 200 Technologies industrielles fondamentales (génie industriel, procédés de Transformation, spécialités à dominante fonctionnelle)
- 201 Technologies de commandes des transformations industriels (automatismes et robotique industriels, informatique industrielle)
- 210 Spécialités plurivalentes de l'agronomie et de l'agriculture
- 211 Productions végétales, cultures spécialisées (horticulture, viticulture, arboriculture fruitière...)
- 212 Productions animales, élevage spécialisé, aquaculture, soins aux animaux, v compris vétérinaire
- 213 Forêts, espaces naturels, faune sauvage, pêche
- 214 Aménagement paysager (parcs, jardins, espaces verts ...)
- 220 Spécialités pluritechnologiques des transformations
- 221 Agro-alimentaire, alimentation, cuisine
- 222 Transformations chimiques et apparentées (y compris industrie pharmaceutique)
- 223 Métallurgie (y compris sidérurgie, fonderie, non ferreux...)
- 224 Matériaux de construction verre céramique
- 225 Plasturgie, matériaux composites
- 226 Papier, carton
- 227 Energie, génie climatique (y compris énergie nucléaire, thermique, hydraulique
- 230 Spécialités pluritechnologiques, génie civil, construction, bois
- 231 Mines et carrières, génie civil, topographie
- 232 Bâtiment : construction et couverture
- 233 Râtiment : finitions
- 234 Travail du bois et de l'ameublement
- 240 Spécialités pluritechnologiques matériaux souples
- 241 Textile
- 242 Habillement (y compris mode, couture)
- 243 Cuirs et peaux
- 250 Spécialités pluritechnologiques mécanique-électricité
- (y compris maintenance mécano-électrique)
- 251 Mécanique générale et de précision, usinage
- 252 Moteurs et mécanique auto
- 253 Mécanique aéronautique et spatiale
- 254 Structures métalliques (y compris soudure, carrosserie, coque bateau, cellule avion
- 255 Electricité, électronique (non compris automatismes, productique)
- 300 Spécialités plurivalentes des services
- 310 Spécialités plurivalentes des échanges et de la gestion (y compris
- administration générale des entreprises et des collectivités)
- 311 Transports, manutention, magasinage
- 312 Commerce, vente
- 313 Finances hannue assurances
- 314 Comptabilité, gestion
- 315 Ressources humaines, gestion du personnel, gestion de l'emploi
- 320 Spécialités plurivalentes de la communication
	- 321 Journalisme, communication (y compris communication graphique et publicité)
	- 322 Techniques de l'imprimerie et de l'édition 323 Techniques de l'image et du son, métiers connexes du spectacle
	- 324 Secrétariat bureautique
- 325 Documentation hibliothèques administration des données
	- 326 Informatique, traitement de l'information, réseaux de transmission des données
	- 330 Spécialités plurivalentes sanitaires et sociales
	- 331 Santé
	- 332 Travail social
	- 333 Enseignement. formation
	- 334 Accueil hôtellerie tourisme
	- 335 Animation culturelle, sportive et de loisirs
	- 336 Coiffure, esthétique et autres spécialités des services aux personnes
	- 341 Aménagement du territoire développement urbanisme 342 Protection et développement du patrimoine
	- 343 Nettoyage, assainissement, protection de l'environnement
	- 344 Sécurité des biens et des personnes, police, surveillance (y compris hygiène et
	- sécurité)
	- 345 Application des droits et statut des personnes
	- 346 Spécialités militaires
	- 410 Spécialités concernant plusieurs capacités
	- 411 Pratiques sportives (y compris : arts martiaux)
	- 412 Développement des capacités mentales et apprentissages de base 413 Développement des capacités comportementales et relationnelles
	- 414 Développement des capacités individuelles d'organisation
	- 415 Développement des capacités d'orientation, d'insertion ou de réinsertion sociales
- -

• Le tableau clair et lisible sur ce lien :

- 
- - [..\spécialités formations.PDF](../spécialités formations.PDF)

- 421 Jeux et activités spécifiques de loisirs 422 Economia et activitée domestiques
	- 423 Vie familiale, vie sociale et autres formations au développement personnel

## CADRE F-III : OBJECTIF GÉNÉRAL DES PRESTATIONS DISPENSÉES

Cette partie est actuellement renseignée par chaque formateur sur l'ensemble de ces sessions de l'année.

Puis, Alain additionne toutes les données de chaque formateur.

- Cette partie se calculera automatiquement grâce à l'onglet « formation » de formadmin quand « spécialité de formation » de celle-ci est indiquée.
- Chaque formateur aura son cadre individuel remplit automatiquement
- L'administrateur de formadmin aura ce cadre global pour tout l'OF remplit automatiquement

### CADRE G : BILAN PÉDAGOGIQUE DES ACTIVITÉS DE SOUS-TRAITANCE

G. BILAN PÉDAGOGIQUE : STAGIAIRE DONT LA FORMATION A ÉTÉ CONFIÉ A VOTRE ORGANISME PAR UN AUTRE ORGANISME DE FORMATION

Nombre de stagiaires et d'apprentis

Nombre total d'heure de formation suivies par l'ensemble des stagiaires

- Cette partie permet de renseigner les informations concernant les activités de sous-traitance.
	- Indiquer le nombre de stagiaires et d'apprentis de l'année qui ont participé aux formations
	- Indiquer le nombre total d'heures de formation suivies sur l'année pour tous les stagiaires

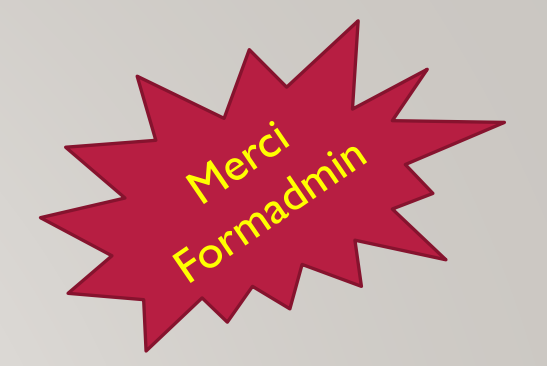

### CADRE G : BILAN PÉDAGOGIQUE DES ACTIVITÉS DE SOUS-TRAITANCE

Cette partie est actuellement renseignée par chaque formateur sur l'ensemble de ces sessions de l'année.

Puis, Alain additionne toutes les données de chaque formateur.

- Cette partie se calculera automatiquement grâce à l'onglet « session - intervention » de formadmin quand « les éléments du bilan pédagogique » de celle-ci sont indiqués.
- Chaque formateur aura son cadre individuel remplit automatiquement
- L'administrateur de formadmin aura ce cadre global pour tout l'OF remplit automatiquement

### CADRE H : PERSONNE AYANT LA QUALITÉ DE DIRIGEANT

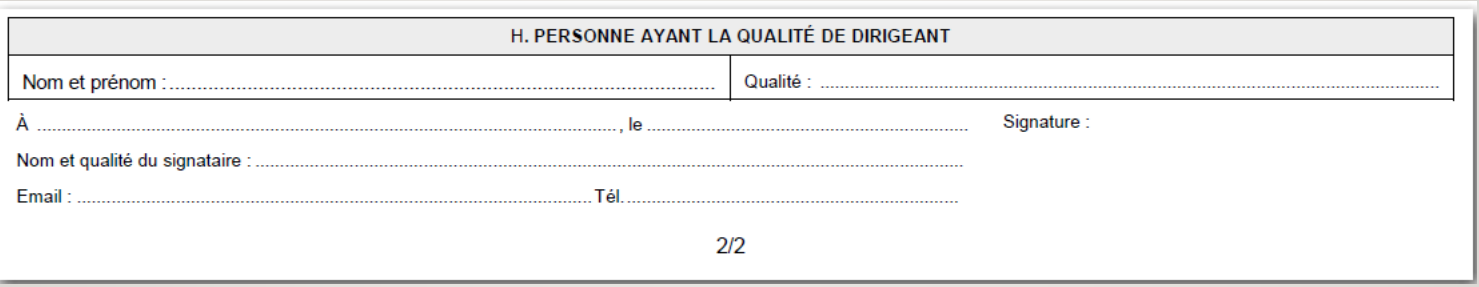

- Cette partie permet de renseigner les informations concernant le dirigeant qui prend la responsabilité des renseignements inscrits dans le document.
- Cette partie, reste bien entendu remplie par la co-gérance d'Odyssée Création

### EN CONCLUSION…

Si Formadmin demande un peu de temps pour s'approprier le logiciel…

C'est finalement du temps de gagner pour la suite et de la charge mentale en moins pour chacun !